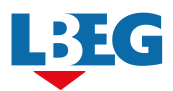

## **Hinweise zur Verwendung des Formulars Anzeige nach § 7 der 12. BImSchV**

(12. BImSchV in der Fassung vom 19.06.2020)

## Allgemeine Informationen

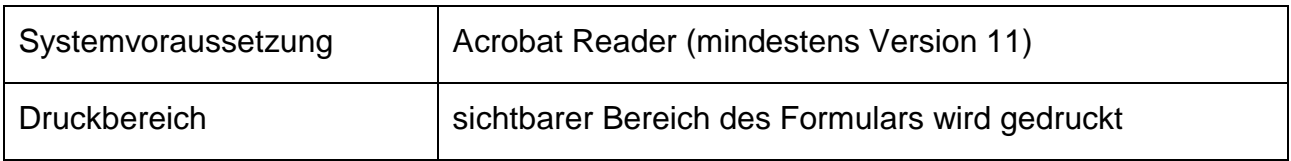

## Erläuterungen

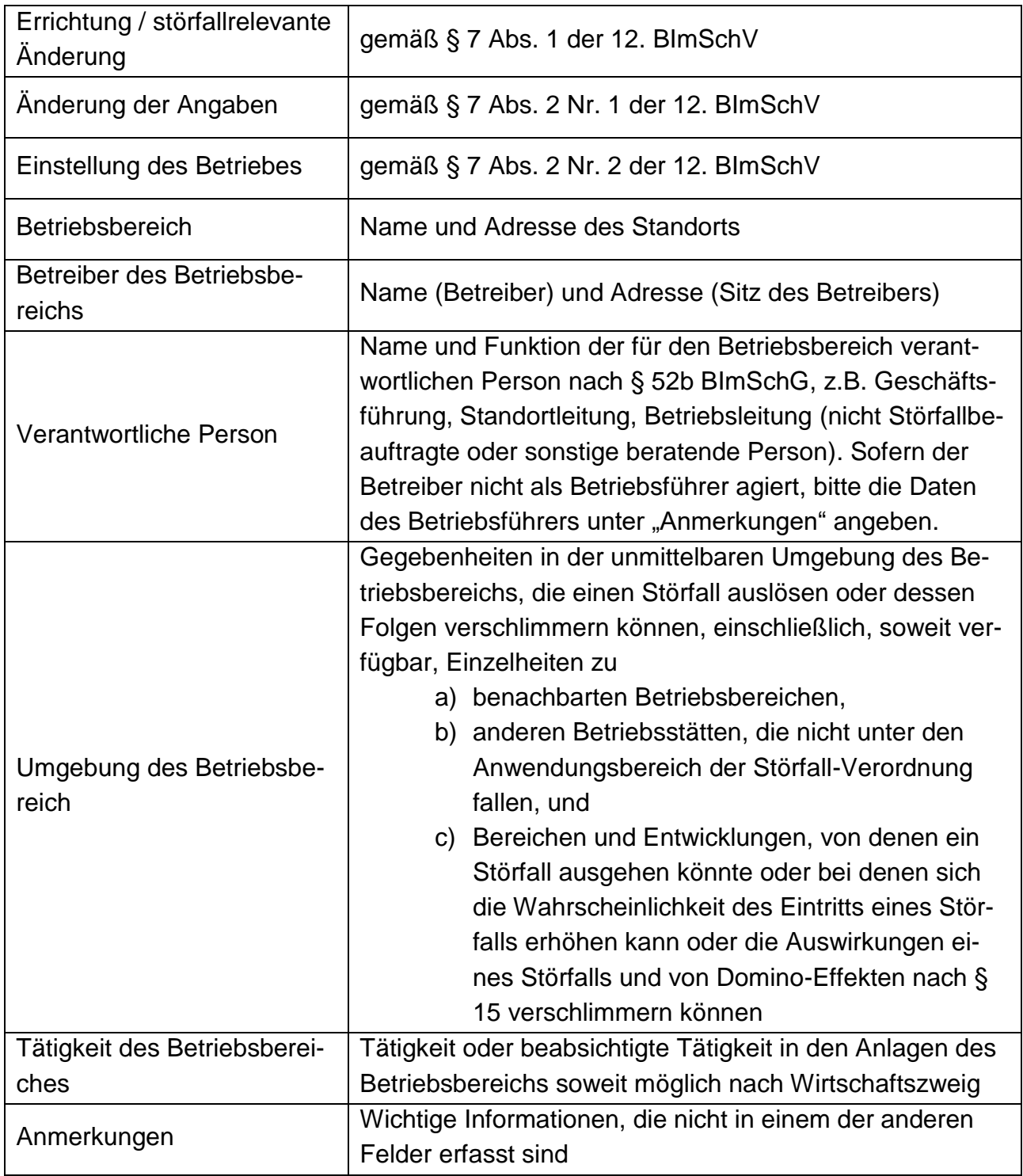

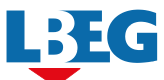

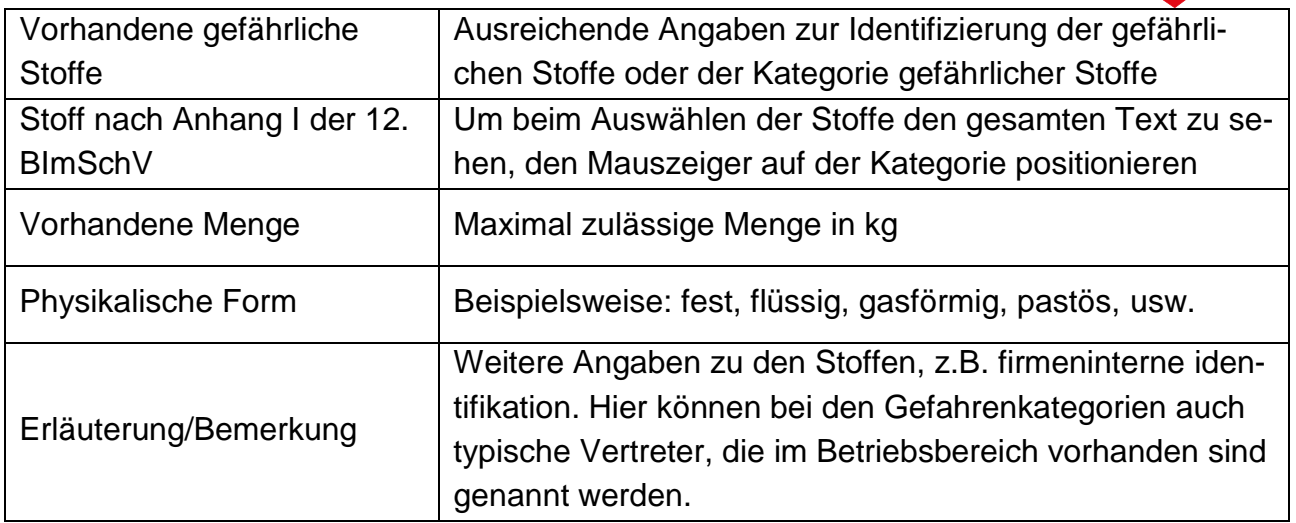